# **Install the extension**

## **User Guide: Adding Lazy-Loaded YouTube Videos in Magento Content using Page Builder :**

This user guide will walk you through the process of adding lazy-loaded YouTube videos to your Magento content using the Page Builder. Lazy-loaded videos can improve the loading speed of your website by only loading the video when the user interacts with it.

### **Installation:**

To install the extension, unzip the package After unzipping, move the extracted folder "Thecommerceshop" to the "app/code" path in your Magento installation. This will complete the installation of the extension.

### **Configuration :**

#### **Step 1: Prepare Your Script :**

Before you begin, please ensure that you have the following JavaScript code ready. You can find this script in the README.md file, so please extract it from there.

### **Add the following script in**

Content ->Design -> Configuration -> Footer -> Miscellaneous HTML

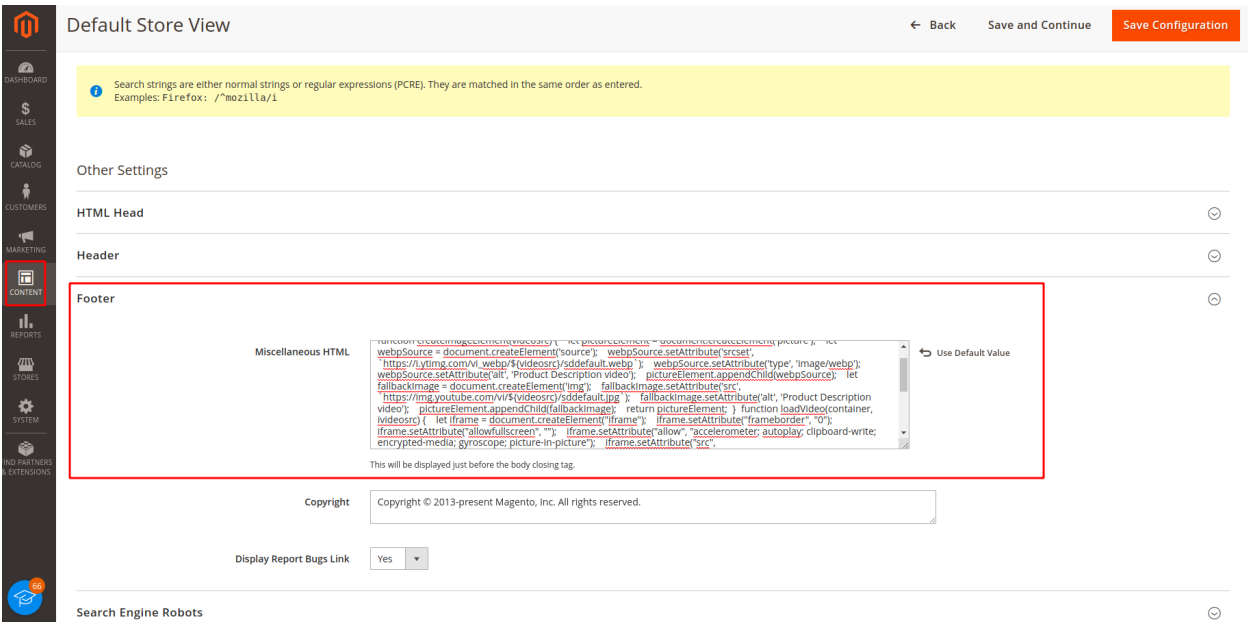

### **Step 2: Add Lazy Video in Page Builder**

**Access Page Builder:** Open any product or content section in your Magento admin. If you are editing a product, click "Edit Product." If you are editing content, click "Edit Content."

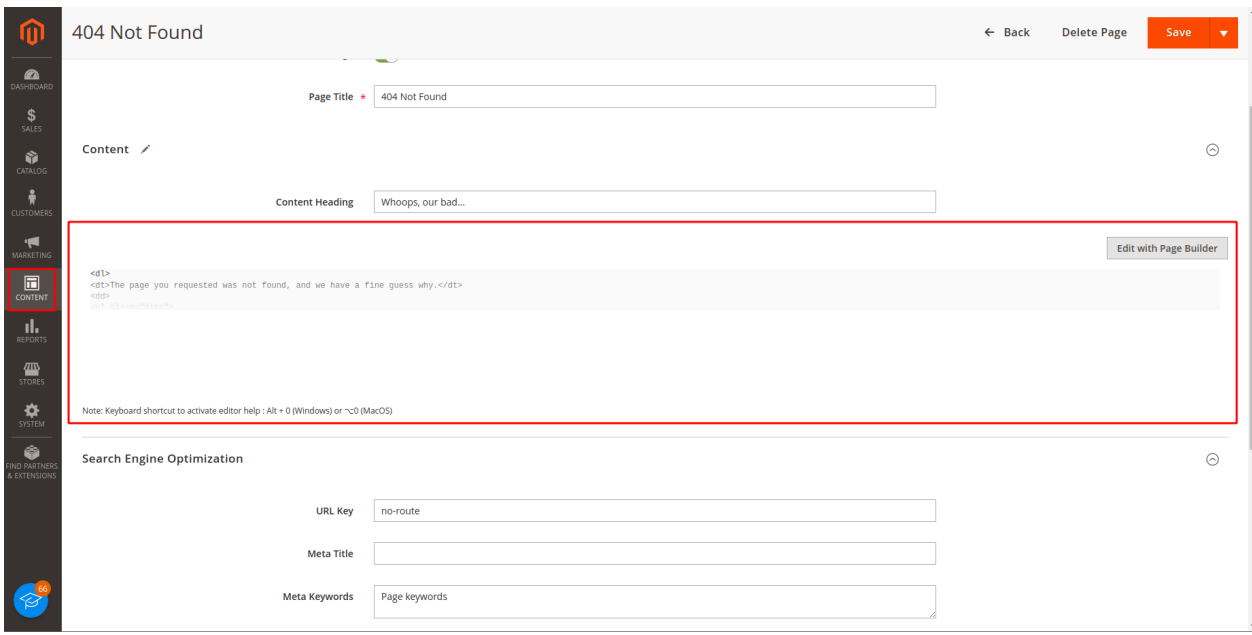

**Add HTML Code:** In the Page Builder, add an HTML code element to your content. You can usually find this option by adding a new row and selecting the HTML code element.

**Configure Lazy Video:** Within the HTML code element, there will be an attribute named "lazy video." Drag and place this attribute inside the row where you want to display the video.

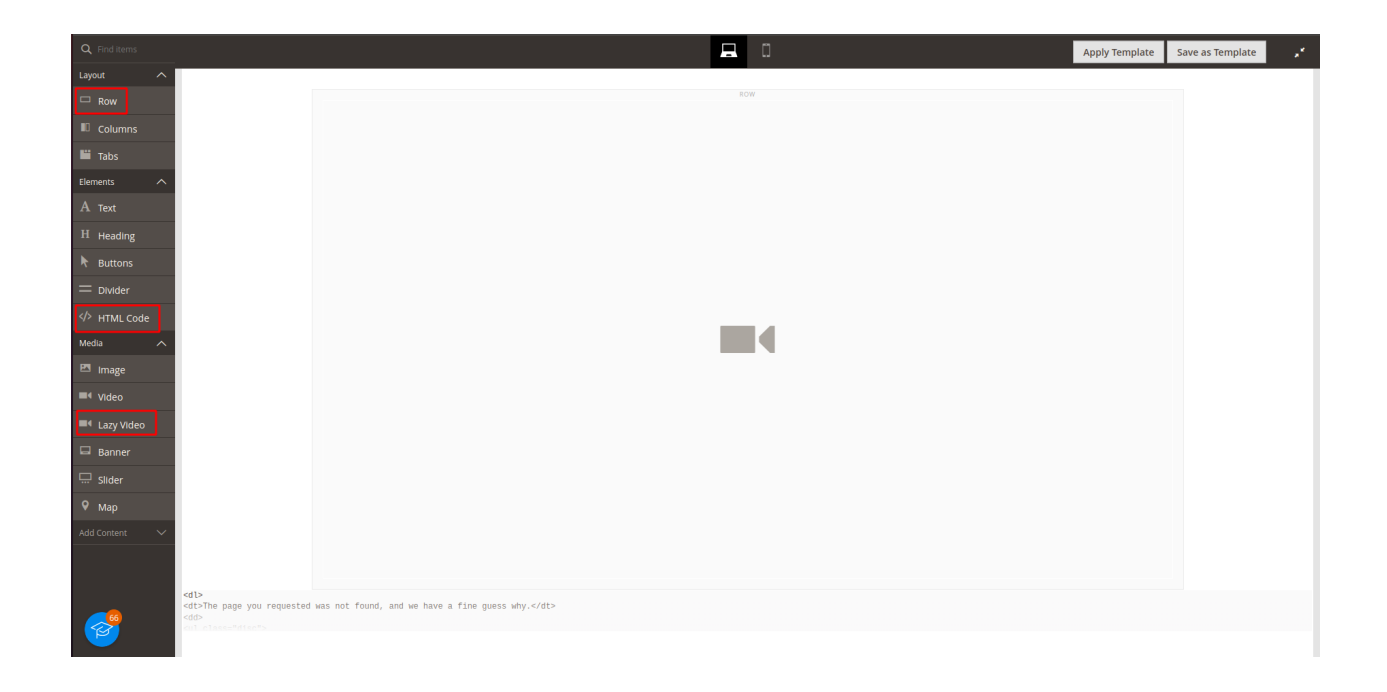

**Open Settings:** Click on the settings icon of the "lazy video" attribute. This will take you to the Lazy Video configuration page.

Provide YouTube Video URL: In the "Video URL" input field, enter the link to the YouTube video that you want to embed.

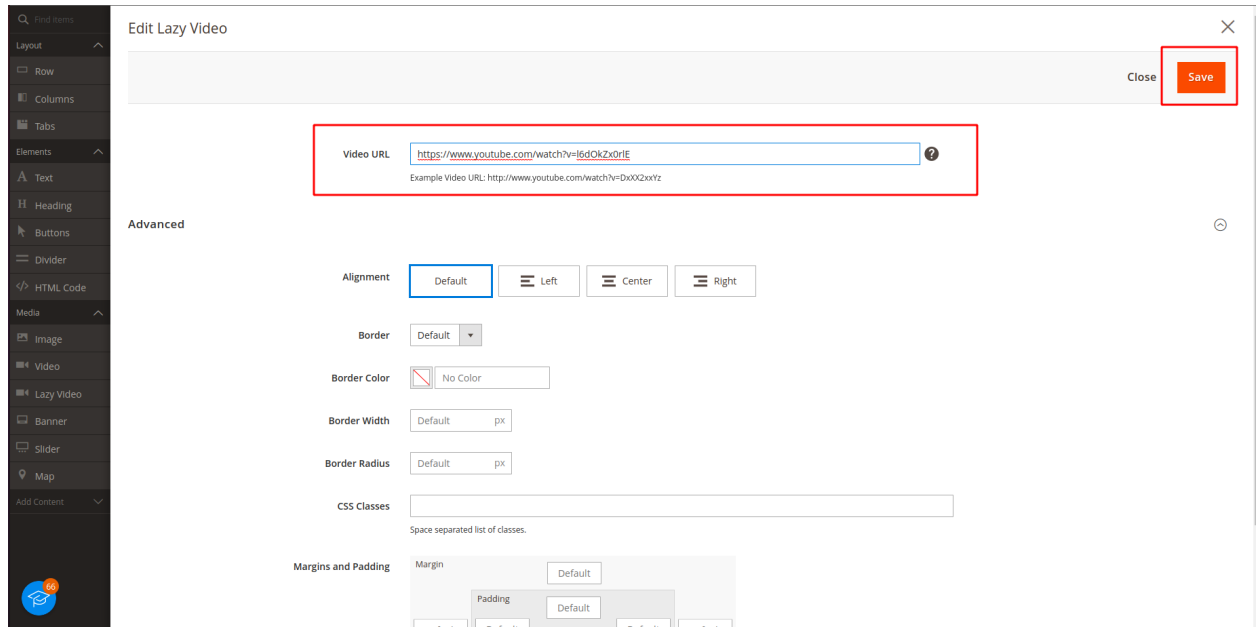

**Save Page:** Save the Page Builder content as you would normally save any other content.

Congratulations! You have successfully added a lazy-loaded YouTube video to your Magento content using Page Builder. Now, when users interact with the video on your website, it will be loaded, improving the overall performance of your site.